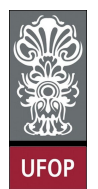

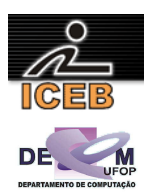

# **Trabalho Prático 1**

# **Revisão de Programação, Tipos Abstratos de Dados e Combinação de Alocação Estática e Dinâmica de Memória**

### **Valor: 0,5 pontos (5% da nota total) Documentação em Latex: +0,1 pontos**

**Data de entrega: 31/03/2009**

O objetivo desse trabalho é rever conceitos básicos de programação bem como explorar os conceitos de Tipos Abstratos de Dados (TADs) e análise de complexidade.

Você deverá implementar um tipo abstrato de dados **TConj** para representar conjuntos de elemento inteiros. Seu tipo abstrato deverá armazenar os dígitos do conjunto e o número de elementos *n*. Considere que o tamanho máximo de um conjunto é limitado pela memória principal (você deverá usar alocação dinâmica) e deve crescer de 10 em 10 elementos (consulte a função em C – realloc – não será permitido o uso de encadeamento). Use arranjos unidimensionais (vetores) para implementar o TAD. Por exemplo, considerando que o seu conjunto armazena os elementos 5, 2, 3, 9, e 1, seu TAD deverá ter a seguinte estrutura:

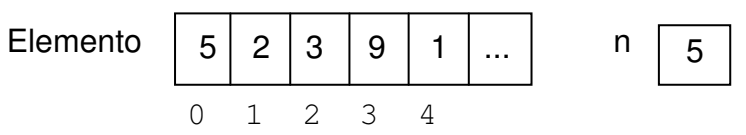

Lembre-se ainda que segundo a definição de conjuntos os elementos são únicos, ou seja, seu TAD deve impedir a existência de elementos repetidos.

As operações que devem ser realizadas em seu TAD são

- 1. Inicializar o conjunto: cria um conjunto vazio (já com 10 elementos físicos) void Inicializar(TConj\* pA);
- 2. Inserir um elemento no conjunto, retornando 1 se possível e 0 se não. int InserirElemento(TConj\* pA, int elem);
- 3. Excluir um elemento do conjunto, retornando 1 se realizado e 0 se não. int ExcluirElemento(TConj\* pA, int elem);
- 4. *Setar* um elemento em uma posição do conjunto, retornando em 1 caso de sucesso e 0 em caso contrário.

int SetElemento(TConj\* pA, int elem, int pos);

5. Recuperar elemento de uma posição do conjunto, retornando em 1 caso de sucesso e 0 em caso contrário.

int GetElemento (TConj A, int pos, int\* pelem);

6. Testar se um elemento está presente no conjunto, retornando sua posição ou -1 se não estiver presente

```
int TestarElemento (TConj A, int elem);
```
- 7. Gerar um conjunto aleatoriamente com n elementos: TConj GerarConjunto(int n);
- 8. Criar um conjunto a partir de um número. Ex: o número 2537 gera o conjunto 2,5,3,7 com

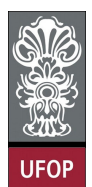

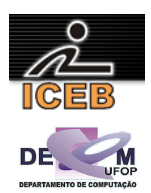

```
n = 4.
TConj Num2Conj(int num);
```
- 9. Gerar um número a partir do conjunto. (Operação inversa da descrita acima) int Conj2Num(TConj A);
- 10. Comparar 2 conjuntos, retornando 1 se são iguais e 0 se são diferentes int Comparar(TConj A, TConj B);
- 11. Imprimir os elementos do conjunto. void Imprimir(TConj A);
- 12. Unir os conjunto A e B, gerando um terceiro conjunto C.

```
TConj* Uniao(TConj A,TConj B);
```
- 13. Fusionar (intersecção) os elementos do conjunto A e B, gerando um terceiro conjunto C. TConj\* Inter(TConj A,TConj B);
- 14. Subtrair o conjunto A do conjunto B, gerando um terceiro conjunto C.

```
TConj* Subtrair (TConj A,TConj B);
```
Implemente o seu TAD em arquivos separados do programa principal  $(TConj.c \in TConj.h)$ . Se necessário, você pode criar outras funções auxiliares em seu TAD. Suas funções devem executar testes de consistência (por exemplo, não se pode setar um elemento na posição 8 se o conjunto foi configurado para 4 elementos).

Uma vez criado o seu TAD, você deverá utilizá-lo em **dois programas diferentes**.

O primeiro é o programa de testes mostrado a seguir:

```
main() { 
    TConj a,b,c,d; 
   int elemento, num; 
   Inicializar(a); 
   srand(time(NULL)); 
   for(i=0; i<20; i++))
      InserirElemento(a,rand()%40);
   Imprimir(a); 
   srand(time(NULL)); 
   for(i=0; i<10; i++))
      RemoverElemento(a,rand()%20-1);
   Imprimir(a); 
   if (TestarElemento(a, 9) == -1)
       printf("o elemento 9 não esta presente em a"); 
   elemento = GetElemento(a, 1);
   b = GerarConjunto(10);
```
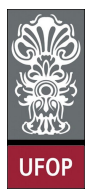

}

**Universidade Federal de Ouro Preto – UFOP Instituto de Ciências Exatas e Biológicas – ICEB Departamento de Computação – DECOM Disciplina: Algoritmos e Estrutura de Dados I – CIC102 / 20091 Professor: David Menotti (menottid@gmail.com)** 

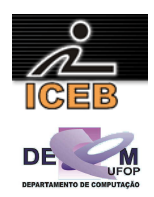

```
num = Conj2Num(b);c = Num2Conj(num);if (Comparar(b,c)) printf("os conjunto sao iguais\n");
else printf("os conjunto sao diferentes\n");
 d=Unir(a,b); 
Imprimir(d); 
 d=Inter(a,b); 
Imprimir(d); 
 d=Subtrair(a,b); 
Imprimir(d);
```
O segundo programa no qual seu TAD deve ser usado é na implementação do **Jogo da Senha** (por exemplo: http://www.usinadejogos.com.br/senha.html). O jogo da senha gera um número aleatório e deve permitir que o usuário adivinhe este número. Considere que os elementos possíveis para este programa são os algarismos 0, 1, 2, 3, ... 9. A cada tentativa do usuário, o jogo deverá lhe informar quantos elementos estão certos na posição certa e quantos estão certos mas na posição errada Por exemplo:

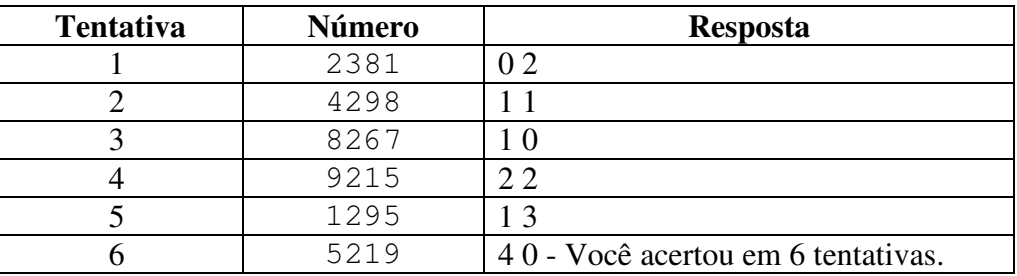

O jogo gera o número: **5219.** E o usuário joga:

O jogo deve permitir 4 níveis de dificuldade (*fácil, difícil* e *teste*) – o nível *fácil* usa senhas de apenas 3 dígitos sem repetição, o nível *difícil* usa senhas de 4 dígitos sem repetição. O modo *teste* é igual ao *difícil*, mas a senha aparece para o usuário. O número de tentativas máximo é um parâmetro a ser solicitado do usuário. A interface do jogo pode ser completamente textual, mas você deve utilizar o TAD criado para implementar o jogo. (**Note que o seu programa principal não poderá acessar diretamente a estrutura interna do TAD. Se necessário, acrescente novas funções ao seu TAD detalhando-as na documentação do trabalho**)

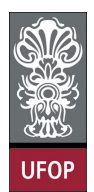

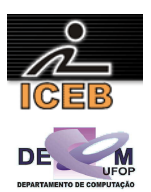

**O que deve ser entregue** 

- Código fonte do programa em C ou C++ (bem identada e comentada).
- Documentação do trabalho. Entre outras coisas, a documentação deve conter:
	- 1. Introdução: descrição do problema a ser resolvido e visão geral sobre o funcionamento do programa.
	- 2. Implementação: descrição sobre a implementação do programa. Deve ser detalhada a estrutura de dados utilizada (de preferência com diagramas ilustrativos), o funcionamento das principais funções e procedimentos utilizados, o formato de entrada e saída de dados, bem como decisões tomadas relativas aos casos e detalhes de especificação que porventura estejam omissos no enunciado.
	- 3. Estudo de Complexidade: estudo da complexidade do tempo de execução dos procedimentos implementados e do programa como um todo (notação O).
	- 4. Listagem de testes executados: os testes executados devem ser simplesmente apresentados.
	- 5. Conclusão: comentários gerais sobre o trabalho e as principais dificuldades encontradas em sua implementação.
	- 6. Bibliografia: bibliografia utilizada para o desenvolvimento do trabalho, incluindo sites da Internet se for o caso
	- 7. Em Latex: Caso o trabalho seja elaborado/escrito em latex, ganha-se 0,1 pontos.
	- 8. Formato: mandatoriamente em PDF (http://www.pdf995.com/).

Obs1: Consulte as dicas do Prof. Nívio Ziviani de como deve ser feita uma boa implementação e documentação de um trabalho prático: http://www.dcc.ufmg.br/~nivio/cursos/aed2/roteiro/

Obs2: Veja modelo de como fazer o trabalho em latex: http://www.decom.ufop.br/prof/menotti/aedI091/tps/modelo.zip (caso alguém desenvolva um modelo similar em word, favor me enviar)

#### **Como deve ser feita a entrega:**

A entrega DEVE ser feita pelo Moodle na forma de um **único** arquivo zipado, contendo o código, os arquivos e a documentação. Também deve ser entregue a documentação impressa na próxima aula (teórica ou prática) após a data de entrega do trabalho.

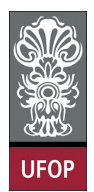

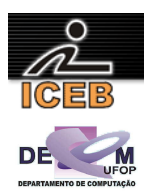

### **Comentários Gerais:**

- Comece a fazer este trabalho logo, enquanto o problema está fresco na memória e o prazo para terminá-lo está tão longe quanto jamais poderá estar;
- Clareza, identação e comentários no programa também vão valer pontos;
- O trabalho é individual (grupo de UM aluno);
- Trabalhos copiados (e FONTE) terão nota zero;
- Trabalhos entregue em atraso serão aceitos, todavia a nota atribuída ao trabalho será zero;
- Evite discussões inócuas com o professor em tentar postergar a data de entrega do referido trabalho.